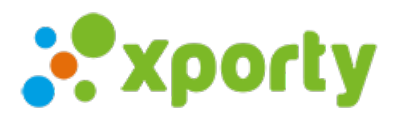

## **Validación de resultados**

Cuando los jugadores pueden cargar sus [resultados](https://www.xporty.com/support/935886-permitir-a-los-participantes-anadir-sus-partidos-y-cargar-sus-resultados) es interesante que sea validado por la parte contraria antes de sumar en la clasificación. Esta función esta incluida en los planes premium.

## **¿Cómo activarlo?**

- 1. Accede al apartado "Fases y cuadros" del panel de administración de la competición.
- 2. En el listado de fases verás a la derecha de cada fase un botón con un dibujo de una rueda dentada ( ). Pulsa sobre el botón.
- 3. Selecciona la opción "Configuración".
- 4. Marca las casillas "Los resultados de los partidops deben ser validados por ambas partes". Indíca el número de horas para que se validen automáticamente si no lo validan los jugadores.

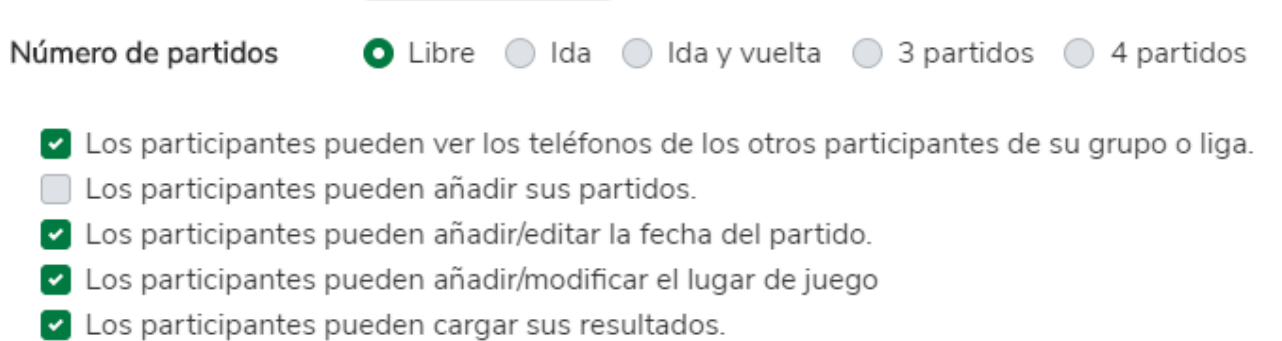

Los resultados de los partidos deben ser validados por ambas partes para que computen en clasificación.

Validar automáticamente a las 48 horas.